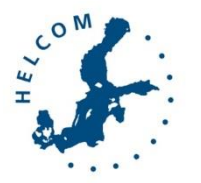

## Baltic Marine Environment Protection Commission

Working Group on the State of the Environment and Nature Conservation Tallinn, Estonia, 7-11 November, 2016

STATE & CONSERVATION 5-2016

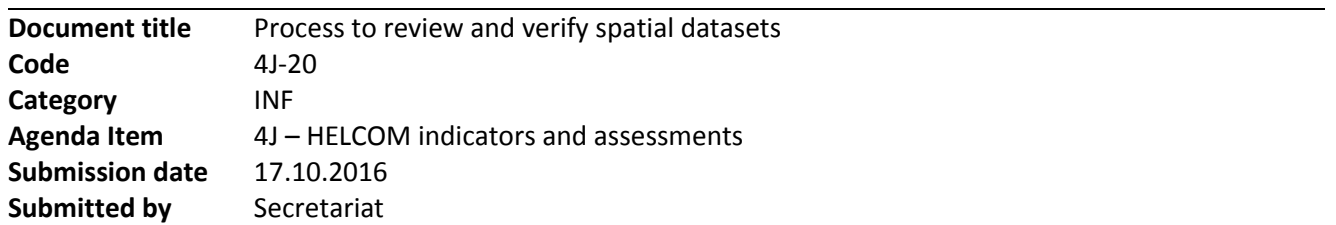

## Background

The spatial datasets that are used in HOLAS II, e.g. as input layers for the Baltic Sea Impact Index, have been put together from various sources and from various formats. Many of the spatial datasets are based on data provided by HELCOM Contracting Parties. In order to ensure correctness of the datasets, it is essential that the data providers have the possibility to review the data, once it is merged together with corresponding data from the other geographic areas. In parallel, data collated from other HELCOM assessments and data sources are opened for review and potential comments and corrections. For these purposes, two workspaces with map viewers will be opened; one for spatial datasets on human activities and pressures, and one for ecosystem components.

The data review is to be done through HELCOM Data and Map Service where the data and resulting maps are made available for access for HELCOM representatives only. Comments on the dataset and maps should be provided directly to the Secretariat.

[HOLAS II 6-2016](https://portal.helcom.fi/meetings/HOLAS%20II%206-2016-380/MeetingDocuments/Outcome%20of%20HOLAS%20II%206-2016.pdf) (para 6.9) agreed that the request on the approval process should be primarily addressed to the HOLAS II core team in copy to the Pressure and State and Conservation Working Groups.

This document gives an overview of the workspaces and the review / verification process of the spatial datasets, together with a preliminary timetable for the process.

## Action requested

The Meeting is invited to take note on the data acceptance procedure and timetable.

# Process to review and verify spatial datasets

An overview of the data and data sources is given in document 4J-19. Each dataset should be reviewed and accepted before it is used in the assessments and made publicly available. When ready, all unrestricted data will be made openly available and distributed through HELCOM Map and Data Service.

To carry out the review process, two workspaces have been established to provide restricted access to data collected by the Secretariat and reported by HELCOM Contracting parties. The rights to review the data will be given to members of selected HELCOM groups, but one consolidated answer will be asked for from each country for each dataset (see Figure 3 for an example).

## Workspaces to review the spatial data

## Human activities and pressures

This workspace includes both human activities and pressure datasets as listed in the draft MSFD ANNEX III Revision (September 2016). The map viewer lists the datasets on human activities and pressures with attribute information and links to metadata (Figure 1).

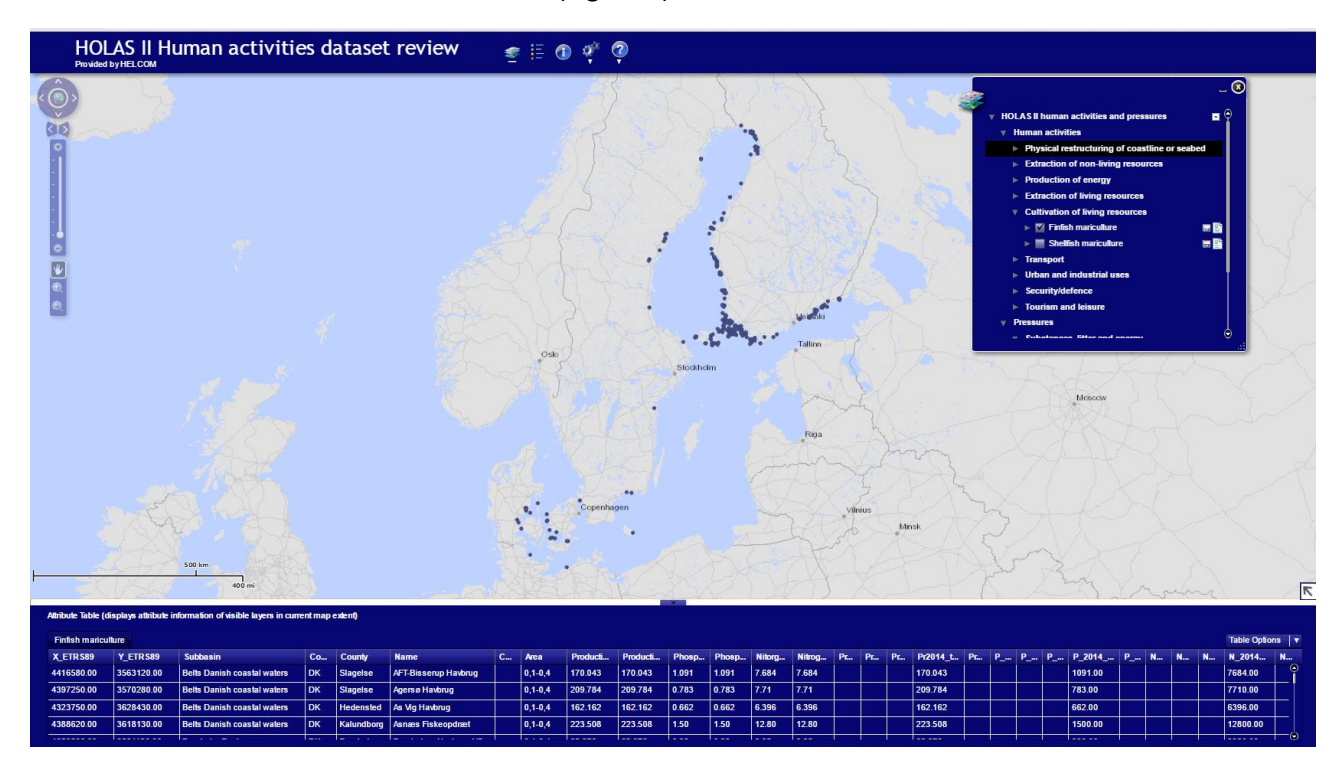

**Figure 1.** The workspace and the map viewer for human activities and pressures.

#### Ecosystem components

The other workspace is used for checking the data on ecosystem components (Figure 2). Each layer is provided with metadata that describes the map layer and the original data in short.

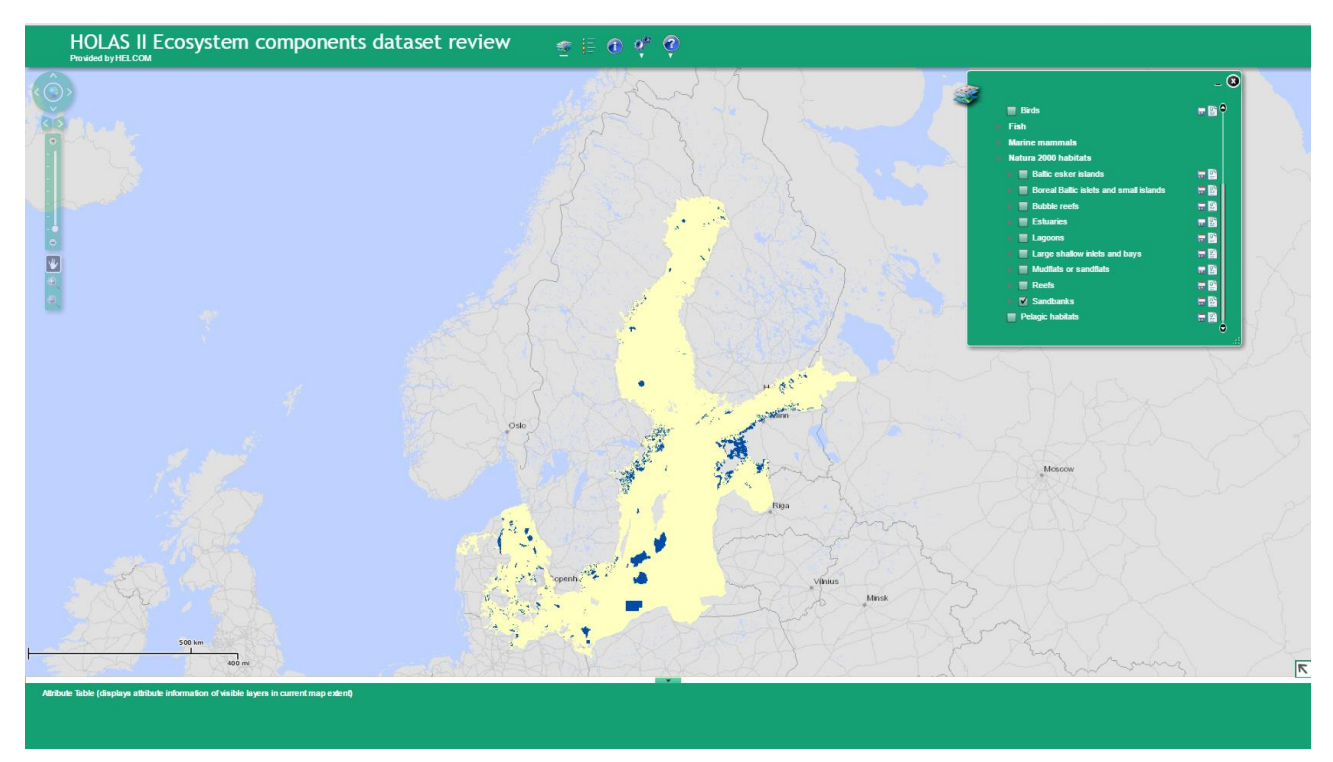

**Figure 2.** The workspace and the map viewer for ecosystem components.

## Data acceptance and timetable

The approval process for datasets on human activities and pressures will be communicated to contacts of State & Conservation, Pressure and the HOLAS II core team. The ecosystem component layers will be communicated to State & Conservation and the HOLAS II core team.

Contracting Parties will be invited to arrange the review process in such a way that one consolidated response is given for each dataset by each Contracting Party. Acceptance is required for datasets that have been collated based on submissions from the Contracting Parties or collected from open sources. A list of the concerned datasets will be provided under a separate page at the workspace, in the form of an editable table where it is possible to indicate acceptance by modifying the "Accepted" column (Figure 3). The review should focus on the correctness of the data. Potential comments should be communicated directly to the Secretariat by email.

Datasets that are already in place will be opened for review by 31 October and remaining datasets as soon as possible thereafter. The data review workspace should be finalized and all datasets approved by the end of November 2016.

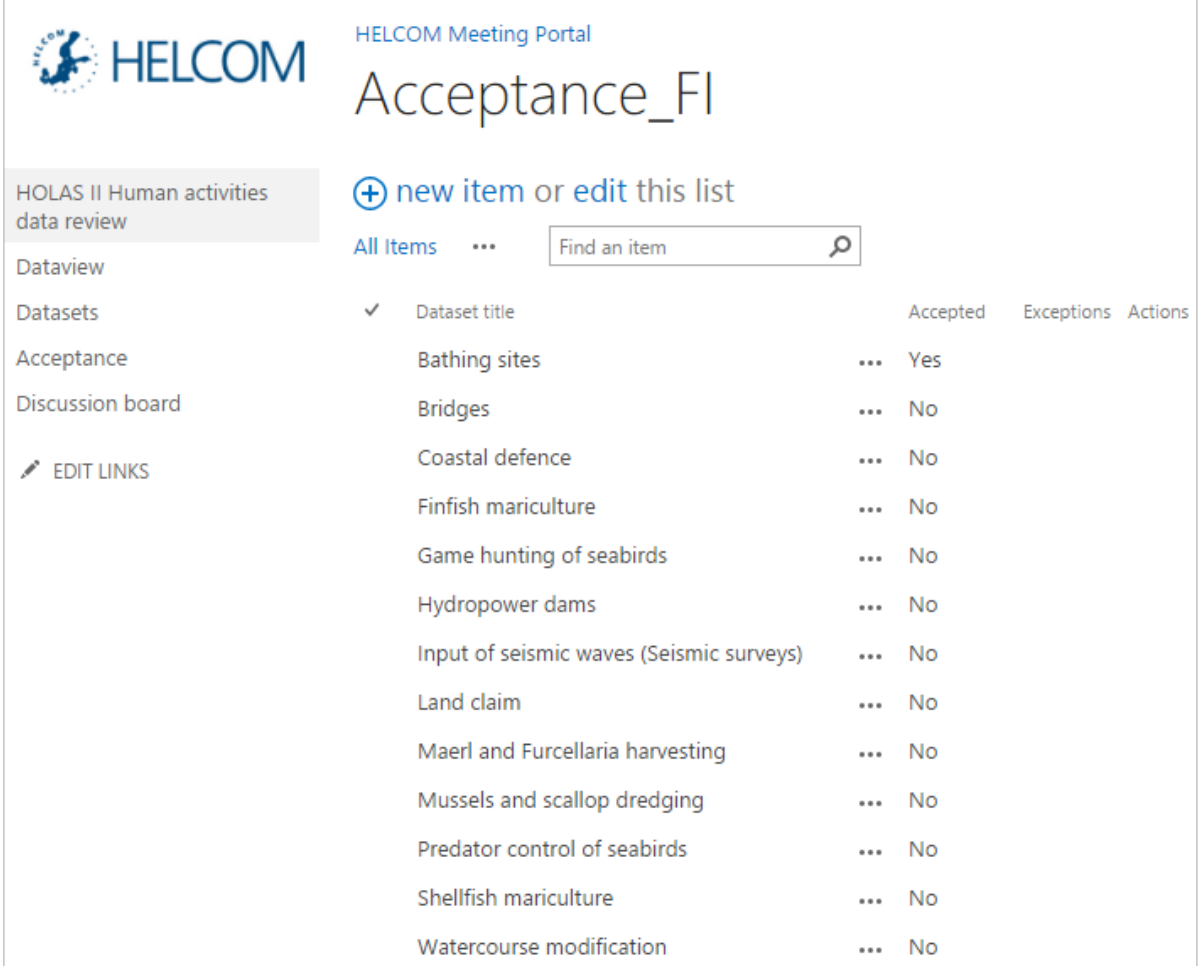

**Figure 3. List of datasets to be accepted, draft example for one country (Finland).**